**CFITSIO 3.33 Crack+ Free Download For PC [Latest] 2022**

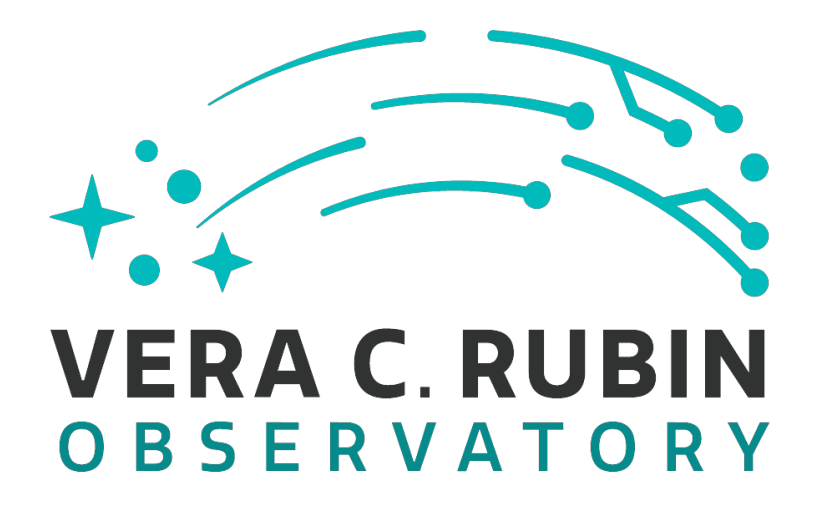

**Download** <https://urllio.com/2ja7i7>

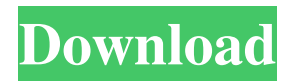

## **CFITSIO 3.33 Crack+ Free Download For PC [Latest] 2022**

CFITSIO Crack For Windows provides functions to read, write, and manipulate FITS files. It is similar to the NCAR GRIB library but uses the FITS data format instead of the GRIB format. CFITSIO Product Key includes a small library of Fortran routines for working with FITS files, including writing and creating FITS files. The FITS format is specified by the FITS Working Group and is used by a number of large, successful astronomical data archives. The FITS format is documented in the FITS Technical Reference Manual. A FITS file contains a number of different objects. The most basic objects are the data array and the header of the file. The header defines the size of the array, the information describing the data, and the names of the file, observation, and processing system. The data array is a rectangular array of numbers, and the header includes information about the size of the array, and information about the individual data entries. There is one header per file, and there can be multiple data arrays. Some of the information in the header of a FITS file is user defined, while some is derived from the data format itself. The user can change some of the header values, as well as modify the file format, by changing the userdef values. The header in the FITS file contains data in the following order: File name and date of data (header keywords) Number of array elements (header keyword) Number of entries per element (header keyword) Element type (header keyword) Range (header keyword) Number of values in each range (header keyword) Value of the range itself (header keyword) Measurement/processing system number (header keyword) Grid number (header keyword) Pixel width, in number of pixels (header keyword) Pixel height, in number of pixels (header keyword) Bit depth (header keyword) Sample interval (header keyword) Tolerance flag (header keyword) Scanning mode (header keyword) Image type (header keyword) Scan angle (header keyword) Truncation flag (header keyword) Whether or not the data value is interpolated (header keyword) If multiple array elements are listed in the header, then they are accessed in the order listed. For example, for an array of four 2-byte unsigned short values, the data is arranged as: Offset Length Bit Value  $0\ 0\ 1\ 0\ 0\ 0\ 0\ 0\ 1\ 1\ 0\ 1\ 0\ 1\ 0\ 1$ 

### **CFITSIO 3.33 Crack+ Free**

FITSIO is a library of C and Fortran subroutines that allow you to read and write FITS files on your system. This library will automatically read FITS files written by all current FITS implementations. CFITSIO Crack Free Download is under public domain and is provided for free. See CFITSIO For Windows 10 Crack\_LICENSE for more information. Cracked CFITSIO With Keygen can be configured to read and write FITS files either in binary or ASCII mode. It will automatically translate files between these modes if necessary. CFITSIO Crack can be compiled as a static, shared or dynamic library for convenience. A typical usage of CFITSIO For Windows 10 Crack is to use the library for reading data, then retrieve the data from a CFITS file in a more efficient form. CFITSIO Crack Mac includes a set of C utility programs that allow you to access the FITS files of astronomical instruments. It can also be used to read and write FITS files written by other FITS implementations. CFITSIO Torrent Download also includes a suite of FITS libraries that are useful for manipulating FITS files. The basic FITS libraries include: - CFITSIO Serial Key\_FITSBINS - Basic FITS data structure support - CFITSIO Crack Mac\_FITSLIB - Basic FITS library support CFITSIO Crack Keygen can be configured to work with any version of FITS. C Authors: - Thomas Leyrat, PI; Anthony Landi, PI; Olivier Ilbert, PI; Dennis Leger, PI; Mark Taylor, PI; Hans Olofsson, PI; Wolfram W. Baumeister, PI; Glenn C. Jacobs, PI; Edward Snowden, PI - Project Leader: Lars Lindberg Christensen, PI CFITSIO Crack Free Download is a FITS implementation based on the public domain code found in DECUS and a collection of Fortran programs written by Tom Ridgely and others. CFITSIO Cracked Version is distributed under the Public Domain License (PDL). CFITSIO Crack Mac is currently supported on the following operating systems: - HP-UX - AIX - Linux - I 94e9d1d2d9

### **CFITSIO 3.33 Crack**

CFITSIO provides a set of simple C and Fortran subroutines that enable the user to read and write data files in the Flexible Image Transport System (FITS) format. FITS (Flexible Image Transport System) is a versatile binary data file format that has become de facto standard for image and spectral data processing on ground-based and space-based telescopes. CFITSIO can be used in a variety of applications. It is intended as a general purpose tool that programmers can use to manipulate FITS data files. The current version of CFITSIO (version 1.4) is written in C. The source code for CFITSIO can be obtained by sending an email to the author. The following example shows how to load a FITS file into a structure and write it back to disk. #include "cfitsio.h" #include "gtc.h" #include /\* This program uses FITSio routines to load a FITS file and write it to disk. \*/ int main(int argc,char\* argv[]) { CfitsFile F; fitsfile Fs; Cchar \*data,\*datalen; int nc; double \*fval; int \*fcount; int count; int i; int status=1; fitsheader FitsHeader; fitsheader FitsHeader f; fitsheader \*FitsHeader p; fitsheader FitsHeader p f; fitsheader \*FitsHeader\_p\_f; F = CFITS\_INIT(argc,argv); Fs = CFITS\_INIT\_FILE(F); /\* Establish the fits file. \*/ FitsHeader = CFITS\_HEADER(Fs,&FitsHeader\_f,&FitsHeader\_p\_f); fitsheader \*FitsHeader\_p\_f; fitsheader FitsHeader\_p\_f; FitsHeader\_p = &FitsHeader\_p\_f; fitsheader FitsHeader\_p\_f; if (!fitsfilecf(Fs,"test.fits") || fitsfilecf(Fs,"test.fits")!=0) { fprintf(stderr

#### **What's New in the?**

- read image now takes a boolean argument telling it to automatically compress the pixel array. - read image is now more flexible and you can supply pointers to arrays of specific dimensions. - data head now writes a signature/header section at the beginning of the image that identifies the type of image and the FITS extension keywords. - more robust CRC checking of the data file. - read image text and write image text now take a flag to specify whether the output files should be written in text mode. - image\_extractor now provides automatic cell-counting for images with HISTORY extension keywords. write image text now writes data in hexadecimal format instead of octal. - read integral, write integral, and image extractor now write out an integral number at the beginning of a image that contains the integrated counts (instead of an image ID), and a keyword INDEX to indicate that the image contains an integrated image. - read\_image\_columns now returns the total number of columns - output file now accepts a boolean argument to open the file in read only mode. - read image columns now recognizes input with an extension starting with that character. - read\_image and read\_image\_header now recognize an extension starting with the character 'E' instead of 'T'. - header\_extractor now recognizes extension keyword 'ZOOM' which gives the scale of the image. - write image columns now stores the FITS image extension keywords as comments. - support for the INTERCHANGED keyword for input images. - support for extension keywords HIST and QUAD and for the CORRECTION keyword for input images. - read\_image\_columns now returns the total number of columns in the file. read image now handles the STRAIGHT keyword. - image extractor now returns a more informative error message when it is unable to read the extension keyword FITS. - several internal header structures now have been documented. Bug Fixes: - several small bugs have been fixed - get image  $row()$  now sets the pixel data to 0 on success. - read image header() now correctly checks for an empty data header. - read\_image\_header()

# **System Requirements:**

- Supported OS: Windows XP SP2 or higher / Vista SP2 or higher / 7 SP1 or higher / 8 - Processor: x86 processor with a Pentium III or higher clock speed (1333 MHz or higher), 2.0 GHz or higher - Memory: 256 MB of memory is recommended - DirectX: Version 9.0 - Sound Card: DirectX compatible sound card - Hard Disk Space: 6 GB available disk space Run BZFlag The design goal of this is to be the first high

[DreamCalc Graphing Edition](https://realtnitmiranra.wixsite.com/glazospare/post/dreamcalc-graphing-edition-crack-activation-download-32-64bit-updated) **[Toinkit](https://public.flourish.studio/story/1499603/)** [Easyapps Image Converter](https://www.guilded.gg/schizmerrepis-League/overview/news/Yyrpnrpl)